# weaver

October 25, 2011

<span id="page-0-1"></span><span id="page-0-0"></span>internal\_use\_only *Internal functions for the weaver package*

#### Description

These functions are not part of the public API of the package.

weaver *A modified R/LaTeX Driver for Sweave*

#### Description

A modified driver for Sweave that translates R code chunks in LaTeX files. Presently, the primary modification is that this version provides chunk caching. In the chunk options, you can specify cache=TRUE and the results of that chunk will be cached.

#### Usage

weaver()

weaverLatexSetup(file, syntax, output = NULL, quiet = FALSE, debug = FALSE, echo

#### Arguments

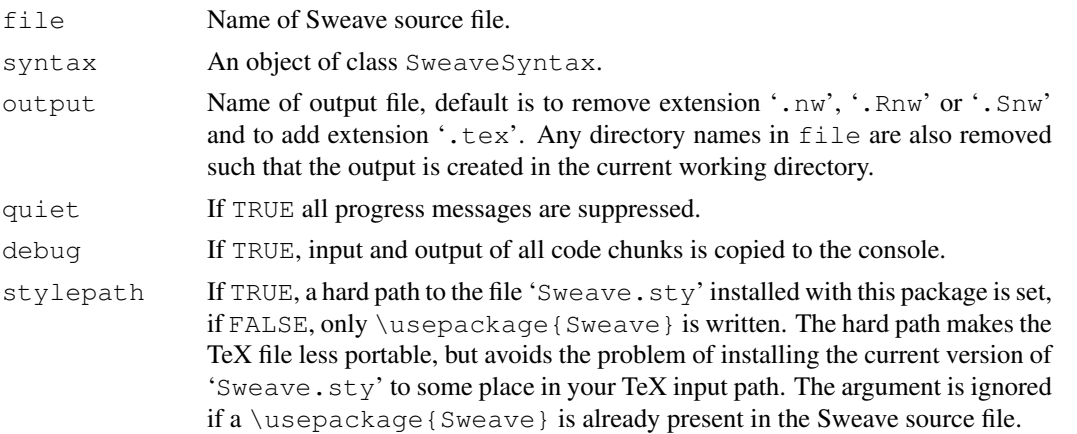

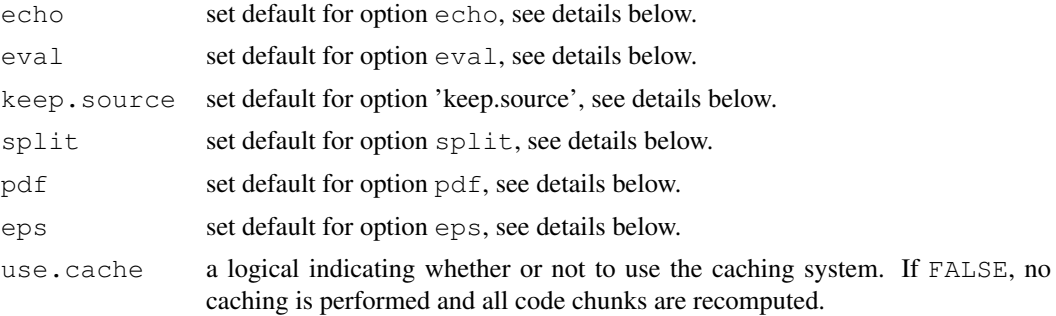

#### Supported Options

weaver supports the following options for code chunks (the values in parentheses show the default values):

echo: logical (TRUE). Include S code in the output file?

- eval: logical (TRUE). If FALSE, the code chunk is not evaluated, and hence no text or graphical output produced.
- keep.source: logical (FALSE). When echoing, if keep.source == TRUE the original source is copied to the file. Otherwise, deparsed source is echoed.
- results: character string (verbatim). If verbatim, the output of S commands is included in the verbatim-like Soutput environment. If  $\tan \theta$  is taken to be already proper latex markup and included as is. If hide then all output is completely suppressed (but the code executed during the weave).
- print: logical (FALSE) If TRUE, each expression in the code chunk is wrapped into a print() statement before evaluation, such that the values of all expressions become visible.
- term: logical (TRUE). If TRUE, visibility of values emulates an interactive R session: values of assignments are not printed, values of single objects are printed. If FALSE, output comes only from explicit [print](#page-0-0) or [cat](#page-0-0) statements.
- split: logical (FALSE). If TRUE, text output is written to separate files for each code chunk.
- strip.white: character string  $(false)$ . If  $true$ , blank lines at the beginning and end of output are removed. If all, then all blank lines are removed from the output.
- prefix: logical (TRUE). If TRUE generated filenames of figures and output have a common prefix.
- prefix.string: a character string, default is the name of the '.Snw' source file.
- include: logical (TRUE), indicating whether input statements for text output and includegraphics statements for figures should be auto-generated. Use include = FALSE if the output should appear in a different place than the code chunk (by placing the input line manually).
- fig: logical (FALSE), indicating whether the code chunk produces graphical output. Note that only one figure per code chunk can be processed this way.
- eps: logical (TRUE), indicating whether EPS figures shall be generated. Ignored if  $f i g = FALSE$ .
- **pdf:** logical (TRUE), indicating whether PDF figures shall be generated. Ignored if  $f$  iq = FALSE.
- width: numeric (6), width of figures in inch.
- height: numeric (6), height of figures in inch.
- cache If TRUE and weave was called with use.cache=TRUE, then the caclulations in the code chunk will be cached. Subsequent invocations will restore from the cache if the code chunk has not changed. Side effects are not captured. Do not use for chunks defining S4 classes or methods.

weaver 3

#### Author(s)

Seth Falcon (borrowing heavily from code by Friedrich Leisch)

### References

Friedrich Leisch: Sweave User Manual, 2002 <http://www.ci.tuwien.ac.at/~leisch/Sweave>

# See Also

[Sweave](#page-0-0), [Rtangle](#page-0-0)

## Examples

```
## Not run:
Sweave("yourfile.Rnw", driver=weaver())
```
## End(Not run)

# Index

∗Topic utilities internal\_use\_only, [1](#page-0-1) weaver, [1](#page-0-1) CACHE\_DIR *(*internal\_use\_only*)*, [1](#page-0-1) cache\_expr *(*internal\_use\_only*)*, [1](#page-0-1) CACHE\_EXT *(*internal\_use\_only*)*, [1](#page-0-1) cat, *2* deps\_changed *(*internal\_use\_only*)*, [1](#page-0-1) eval\_and\_cache *(*internal\_use\_only*)*, [1](#page-0-1) expr\_printer *(*internal\_use\_only*)*, [1](#page-0-1) findDeps *(*internal\_use\_only*)*, [1](#page-0-1) get cache dir *(*internal\_use\_only*)*, [1](#page-0-1) get\_chunk\_id *(*internal\_use\_only*)*, [1](#page-0-1) get\_expr\_hash *(*internal\_use\_only*)*, [1](#page-0-1) internal\_use\_only, [1](#page-0-1) load\_from\_cache\_env *(*internal\_use\_only*)*, [1](#page-0-1) log\_debug *(*internal\_use\_only*)*, [1](#page-0-1) make\_cache\_expr *(*internal\_use\_only*)*, [1](#page-0-1) print, *2* resetStorage *(*internal\_use\_only*)*, [1](#page-0-1) Rtangle, *3* Sweave, *1*, *3* weaver, [1](#page-0-1) weaver\_opts *(*internal\_use\_only*)*, [1](#page-0-1)

weaverEvalWithOpt *(*internal\_use\_only*)*, [1](#page-0-1) weaverLatexFinish *(*internal\_use\_only*)*, [1](#page-0-1) weaverLatexSetup *(*weaver*)*, [1](#page-0-1) weaverRemoveOrphans *(*internal\_use\_only*)*, [1](#page-0-1) weaverRuncode *(*internal\_use\_only*)*, [1](#page-0-1)